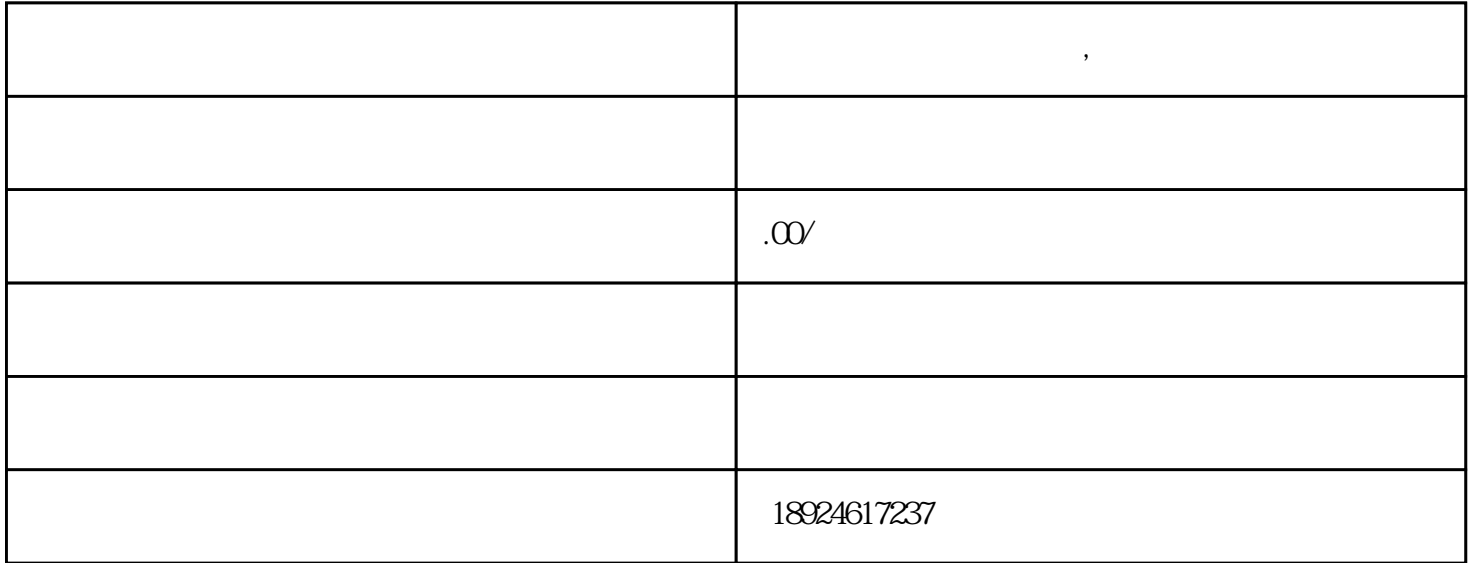

**影视广告视频策划制作,深圳创意广告策划公司**

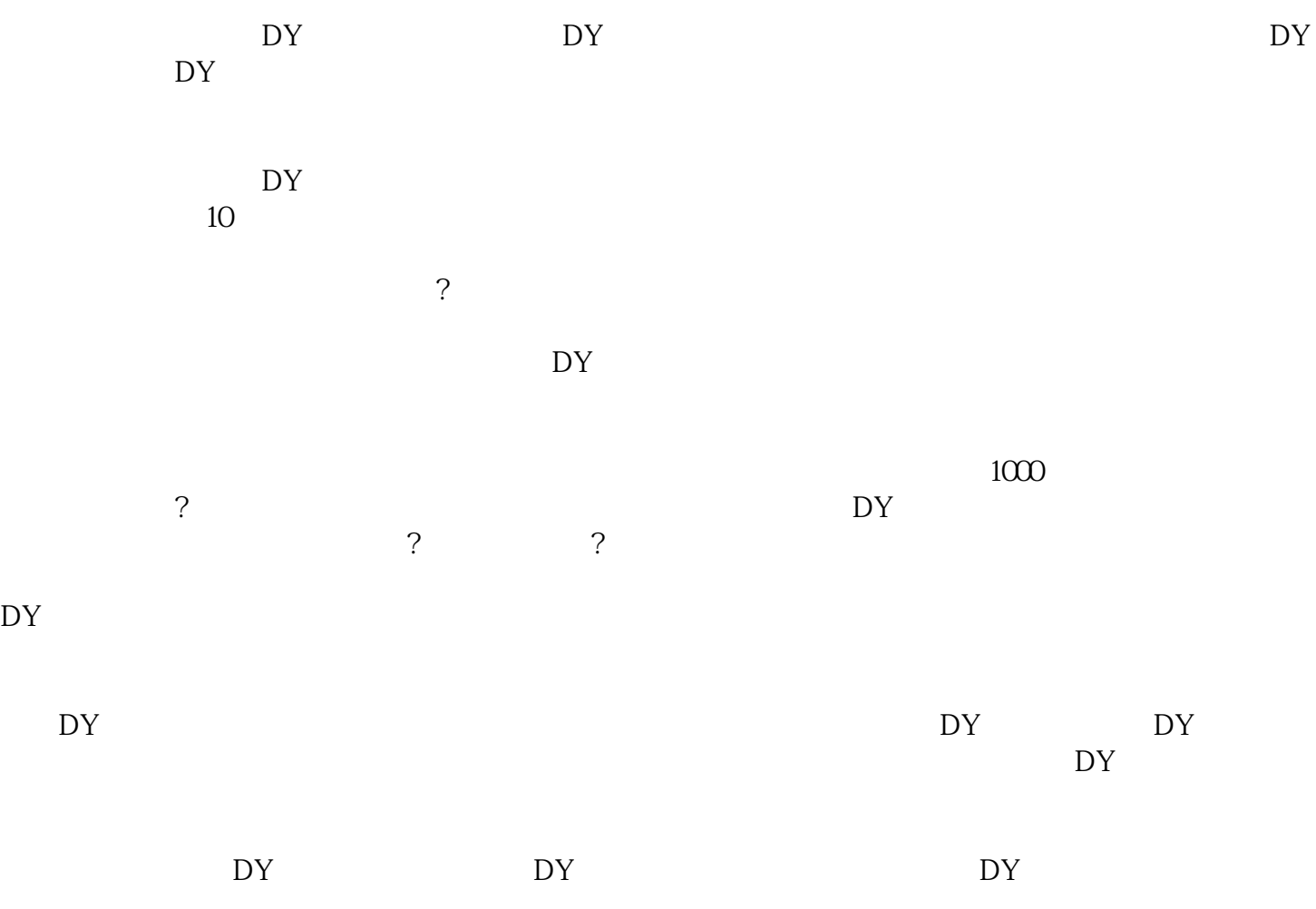